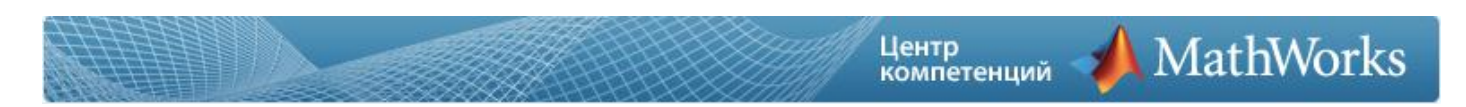

# **Контроль встроенного программного обеспечения ОАО «МКБ «Факел» в среде MATLAB и Simulink**

*«MATLAB и Simulink - это гибкий инструмент, позволивший объединить опыт предприятия и контрагентов для минимизации вероятности ошибок во встроенном программном обеспечении».*

Матвеев А.В. Заместитель Главного конструктора ОАО «МКБ «Факел»

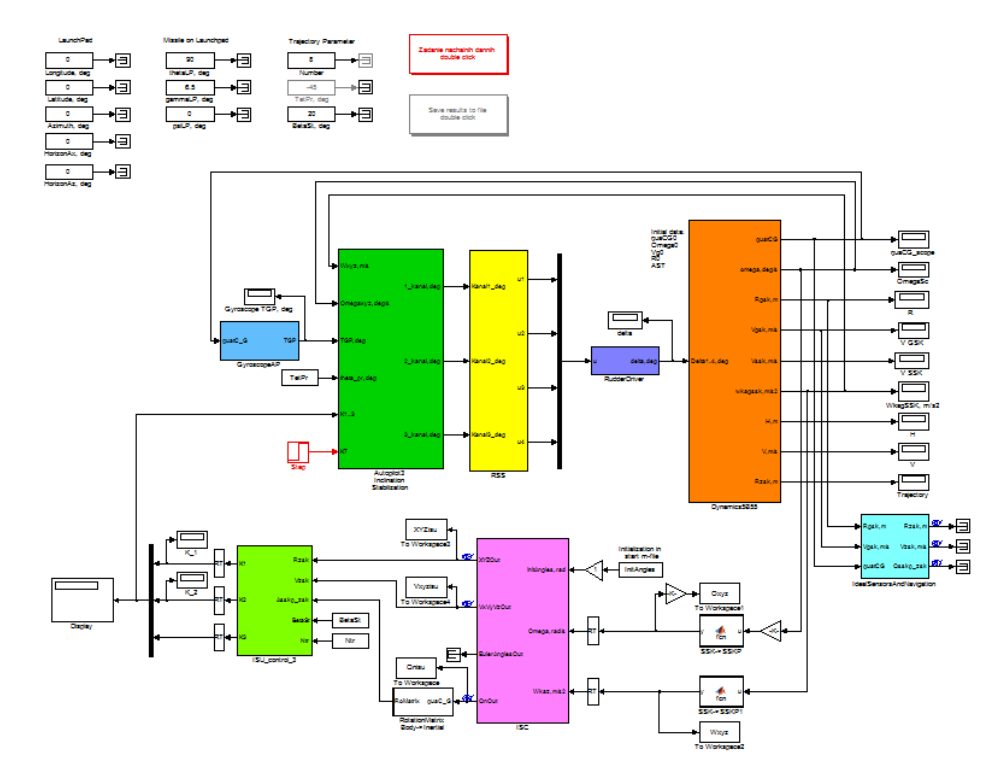

*Рис. Модуль системы оценочного тестирования в Simulink*

Сокращение объемов натурных работ и летных испытаний беспилотных летательных аппаратов приводит к постоянному росту нагрузки на имитационное математическое моделирование, что вынуждает разработчиков аппаратов искать универсальные, легкие в обучении среды программирования. На сегодня выбор многих инженеров ОПК – среда MATLAB и Simulink.

Один из проектов «МКБ «Факел», выполненный при помощи инструментов MathWorks - проверка алгоритмов инерциальной системы управления (ИСУ), предназначенной для установки на беспилотный летательный аппарат короткого времени функционирования. ИСУ является автономной системой навигации, что значительно увеличивает риски при наличии ошибок в алгоритмах.

# **Задача**

Было необходимо сформировать инструмент отладки и тестирования алгоритмов ИСУ с использованием полунатурного стенда предприятия. Для своевременного обнаружения ошибок в бортовых алгоритмах и улучшения качества проводимых работ на стенде необходимо реализовать систему оценочного тестирования ИСУ и проводить с ее помощью проверки каждой версии бортового программного обеспечения.

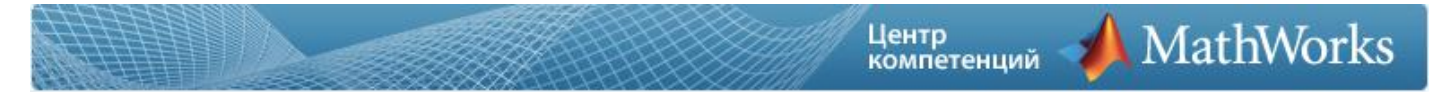

#### **Решение**

В процессе работы в среде MATLAB и Simulink была сформирована модульная система оценочного тестирования встроенного программного обеспечения инерциальной системы управления. Ее основой является имитационная модель движения летательного аппарата, состоящая из модели динамики изделия, модели автопилота, модели ИСУ, модели блока рулевых приводов.

Модульность подразумевает тестирование основных компонентов ИСУ: начальная выставка, алгоритм навигации, алгоритм формирования опорной траектории, алгоритм выработки управляющих команд. Каждый тестирующий модуль состоит из набора тестов, множество которых достаточно для проверки всех частных случаев работы алгоритма. Согласно набору тестов проводится математическое моделирование и работы на стенде при тех же условиях.

Программный комплекс тестирования обрабатывает результаты моделирования на стенде и проверяет их соответствие расчетам на математической модели (тестовым примерам). В качестве результата работы тестирующего комплекса выдается отчет по каждому тесту и по каждой подсистеме о величинах расхождения с тестовым примером. В случае значительных расхождений происходит уведомление пользователя с целью привлечения его внимания для поиска ошибки в реализации алгоритмов на изделии ИСУ.

#### **Результаты**

#### - **Уменьшена вероятность ошибок в бортовых алгоритмах.**

Система позволяет отслеживать до 70% неточностей в алгоритмах ИСУ.

# - **Повышено качество и сокращено на 50% время подготовки встроенного программного обеспечения к пускам.**

Это достигается за счет автоматизации обработки результатов.

# - **Работа в единой среде разработки.**

Обеспечена возможность простого включения в работу специалистов различных подразделений, в том числе, со слабыми навыками в программировании.

# **Использованные продукты**

- • [MATLAB](http://www.sl-matlab.ru/services/products/detail.php?ID=430&list=c)
- • [Simulink](http://www.sl-matlab.ru/services/products/detail.php?ID=423&list=c)
- • [Aerospace Blockset](http://www.sl-matlab.ru/services/products/detail.php?ID=482&list=c)
- • [Aerospace Toolbox](http://www.sl-matlab.ru/services/products/detail.php?ID=441&list=abc)
- Statistics Toolbox
- • [MATLAB Coder](http://www.sl-matlab.ru/services/products/detail.php?ID=600&list=abc)
- • [Parallel Computing Toolbox](http://www.sl-matlab.ru/services/products/detail.php?ID=416&list=abc)

Консультации по лицензированию и возможностям продуктов MathWorks можно получить в Департаменте MathWorks компании Softline. Email - [matlab@softline.ru](mailto:matlab@softline.ru) Тел.: +7 (495) 232-00-23 доб. 0609 [www.sl-matlab.ru](http://www.sl-matlab.ru/) , matlab.exponenta.ru, [www.mathworks.com](http://www.mathworks.com/)